# **VNC**を用いた授業用画面共有システムの設計と実装

 $\mathbf{1}$ 

 $\rm VNC$  $\text{VNC}$  the contract  $\text{VNC}$  $\text{Top}$ 

VNC Refrector

1

VNC VNC(Virtual Network Computing) RFB VNC  $($   $)$ 

**2** VNC

**2.1 RFB** RFB (remote frame buffer) GUI

VNC

**3** TreeVNC

Design and implementation of Screen Sharing System with VNC for lecture

Yu Taninari, Nobuyasu Oshiro,Shinji Kono,

TreeVNC

, Dept. of The Department of Information Engineering, University of Ryukyus Concurrency Reliance Laboratory.

VNC

VNC

PC(Top)

Top VNC

TreeVNC

# **4** 先行事例

 $Vnc$ Vnc Reflector  $% \left( \beta ,\gamma \right)$ 

### **4. 1 Vnc Reflector**

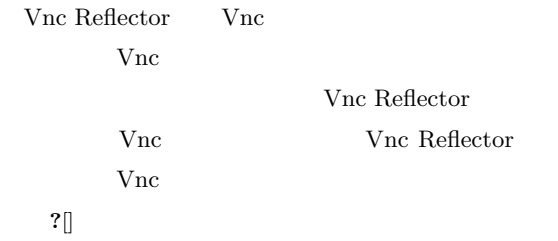

### **5** TreeVNC

 $\begin{minipage}{0.9\linewidth} \textbf{Tree} \textbf{VNC} \hspace{0.5cm} \textbf{light} \textbf{VNC} \hspace{0.5cm} \textbf{java} \end{minipage}$ 

# **5. 1 TightVNC Viewer**

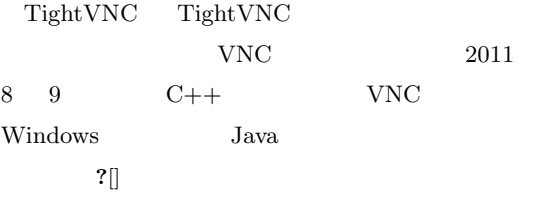

**5. 2 Tree structure**

 $28 \qquad \qquad (2011 \qquad )$ 

2. Top

3. Top

5. 2. 1 Tree

1.  $\blacksquare$ 

Top

2. Top  $1$ 

 $3.$  Top  $2 \qquad \qquad \text{IP}$ 

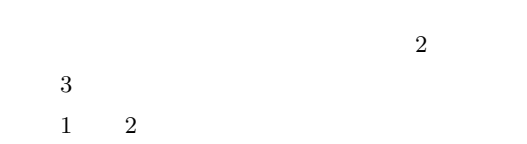

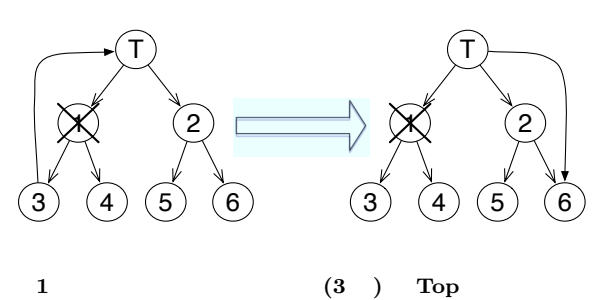

**(T Top)**

 $1.$ 

 $\Gamma$ op

 $28 \t (2011)$  3

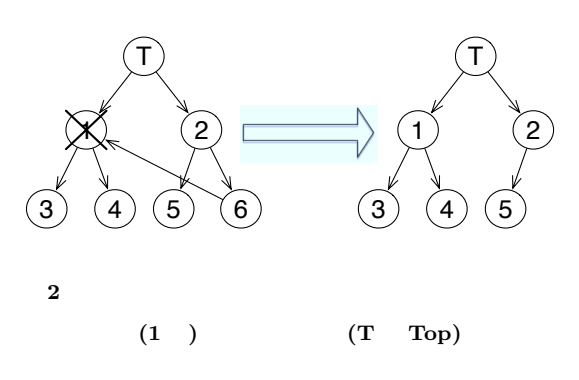

 $5.3$ TreeVNC

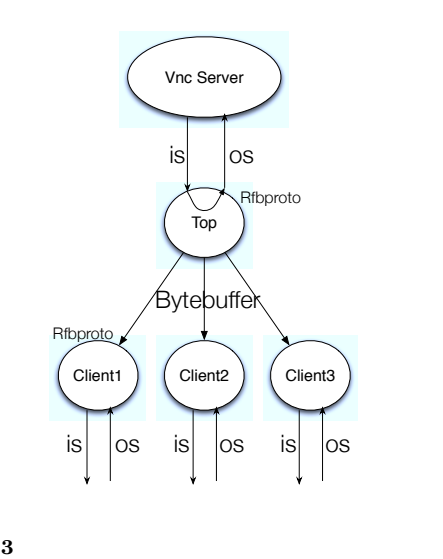

CountDownLatch CountDown

**Bytebuffer** 

#### **5. 3. 1 FramebufferUpdate**  $\rm{RFB}$  Frame- ${\bf \small \textbf{bufferUpdate}} \hspace{10pt} {\bf \small \textbf{FramebufferUpdate}}$ FrameBuffer-Update  $x \sim y$ await CountDown **5. 3. 4 TimeOut**  $MultiCastQueue$

 $5.3.2$  $1 \qquad \quad {\rm Framework of}$ Top 2012

RAW width  $*$ height  $*$  4  $(4)$  $)$  $\sim 1$  $\label{prop:trans} \begin{array}{ll} \mbox{FramebufferUpdate} \end{array}$  $\overline{\mathbf{3}}$  3 TimeOut TimeOut

### **5. 3. 3 MulticastQueue**

TimeOut

 $\text{MulticastQueue}$ 

Top 2008

#### $\begin{array}{lll} \text{CountDownLatch} & \qquad \text{MultiCastQueue} \end{array}$

Framebuffe Update

Client Suspend

Top Proxy

Framebuffer Update

4  $28$   $(2011)$  $(f$ lush $)$ 

Zlib  $\mathbb Z$ lib

## **5. 4. 2 ZRLEE(ZRLE Economy)**

Top ZRLE unzip  $zip$  finish() ようにした (毎回新しい辞書を使うようにした)。こ ZRLEE ZRLEE

タをそのまま流すだけで良い。よって変換は Top

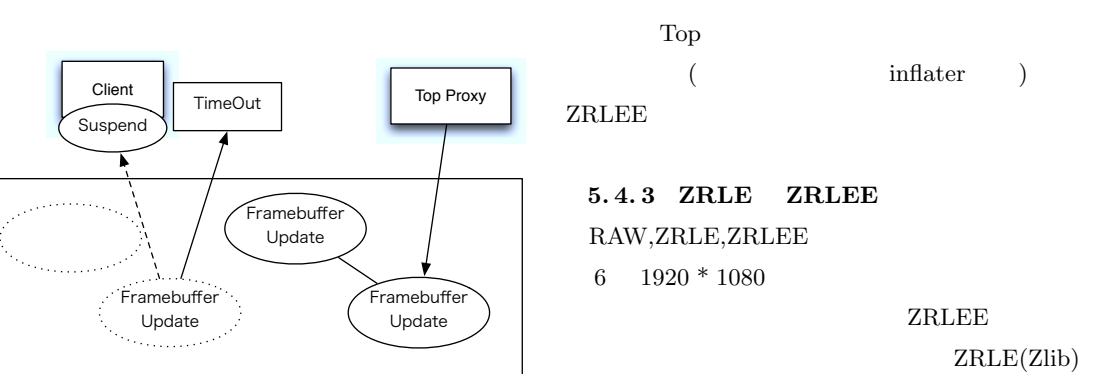

Memory of Top Proxy

**4 Top Top** 

Framebuffer Update

-<br>Framebuffei Update

#### **5 TimeOut**

#### $5.4$

VNC RFB 2007 1 ZRLE(Zlib Run-Length Encoding) ZRLE Zlib

Memory of Top Proxy

Zlib  $\Xi$ 

java.util.zip.deflater java.util.zip.inflater

# **5. 4. 1 java.util.zip.deflater** Zlib  $\Box$

java.util.zip.deflater

# $($  inflater  $)$ ZRLEE

**5.4.3 ZRLE ZRLEE** RAW,ZRLE,ZRLEE 6 1920  $*$  1080

 $ZRLEE$  $ZRLE(Zlib)$ 

deflater,inflater

VNC ZRLEE

# **6** 評価

 ${\bf TreeVNC} \hspace{2.3cm} {\bf Vnc \hspace{1.5cm} Reflection}$ Blade VM 48 Blade TreeVNC Vnc Reflector PC VM48

#### **6.1** Vnc Reflector

Vnc Reflector  $2$ 5 TreeVNC  $2$ 

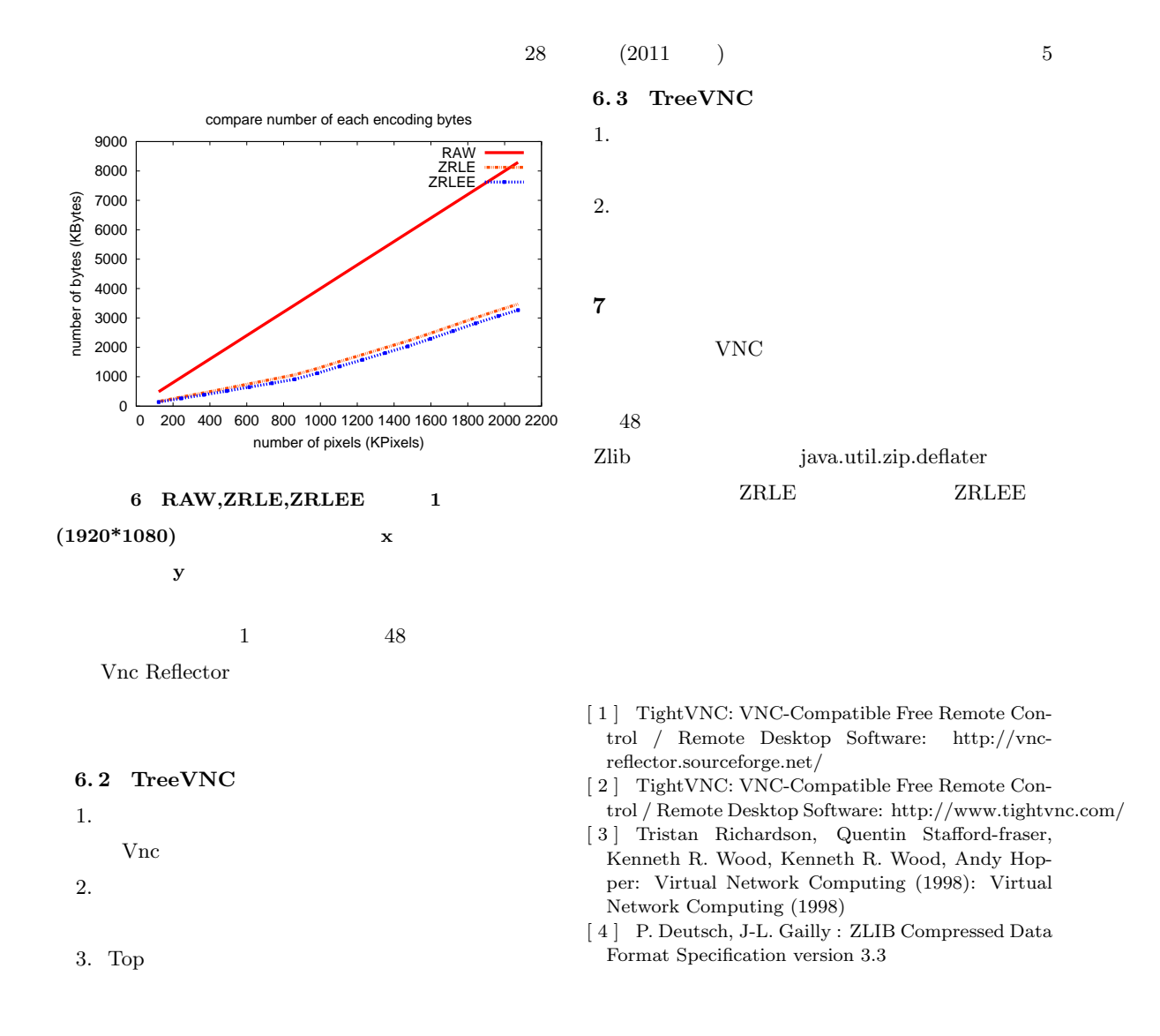